# **Inhaltsverzeichnis**

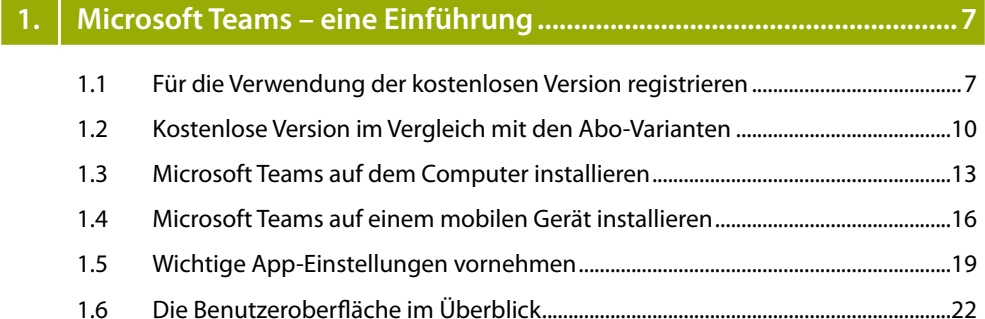

## **2. Teams erstellen und Mitglieder hinzufügen .........................................25**

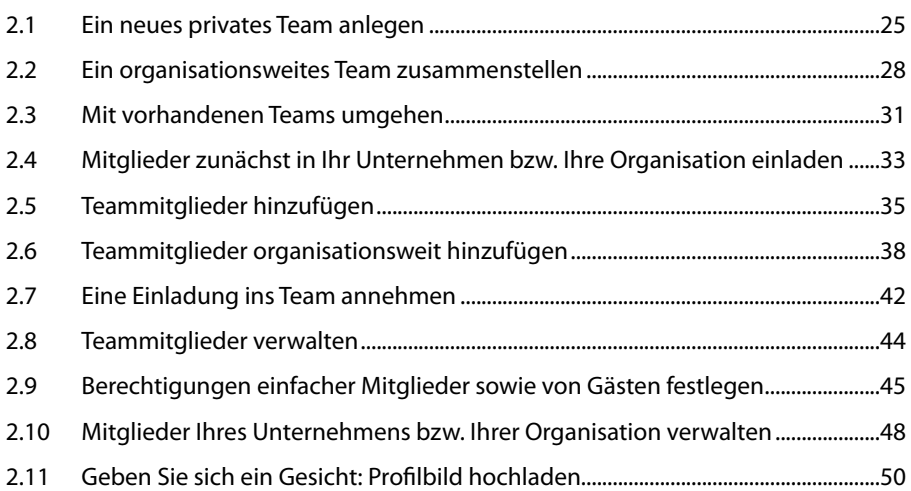

#### **3. Kanäle anlegen und verwalten ...............................................................53**

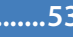

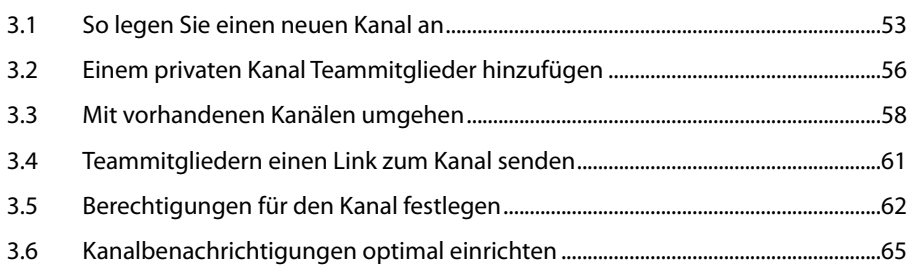

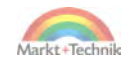

#### **4. In einem Kanal Beiträge posten ..............................................................67**

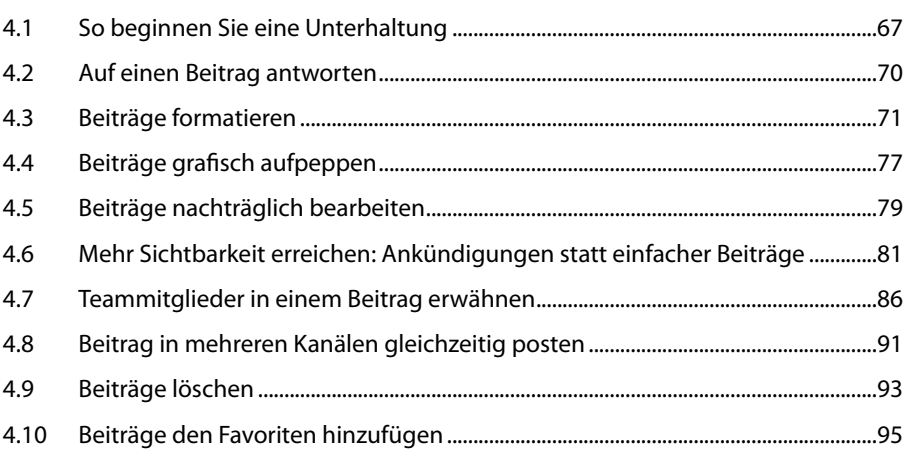

#### **5. Mit einzelnen Personen oder in einer Gruppe chatten ......................97**

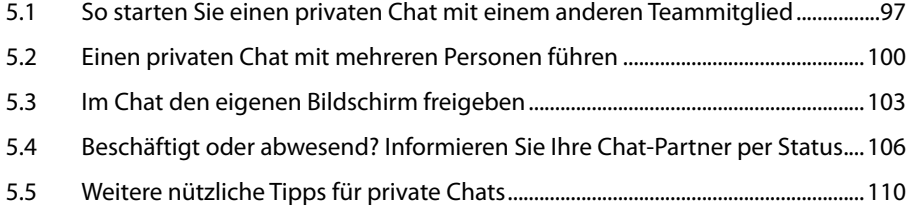

### **6. Videotelefonate mit dem Team oder einzelnen Personen führen .. 113**

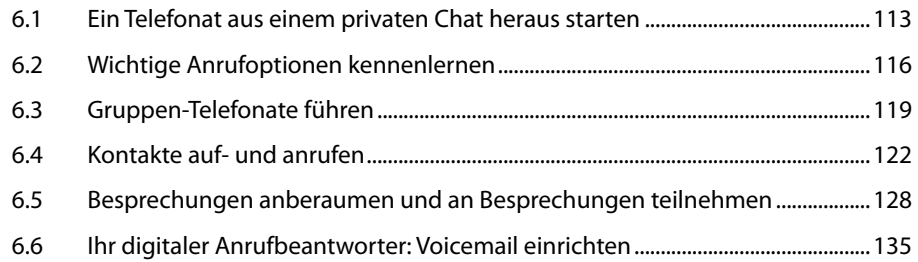

#### **7. Dateien in einem Chat oder Kanal austauschen ............................... 137**

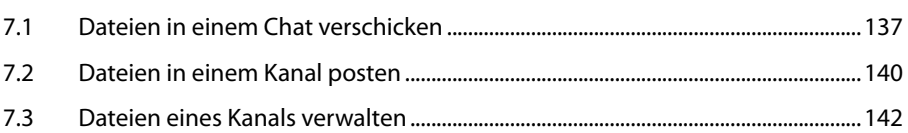

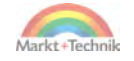

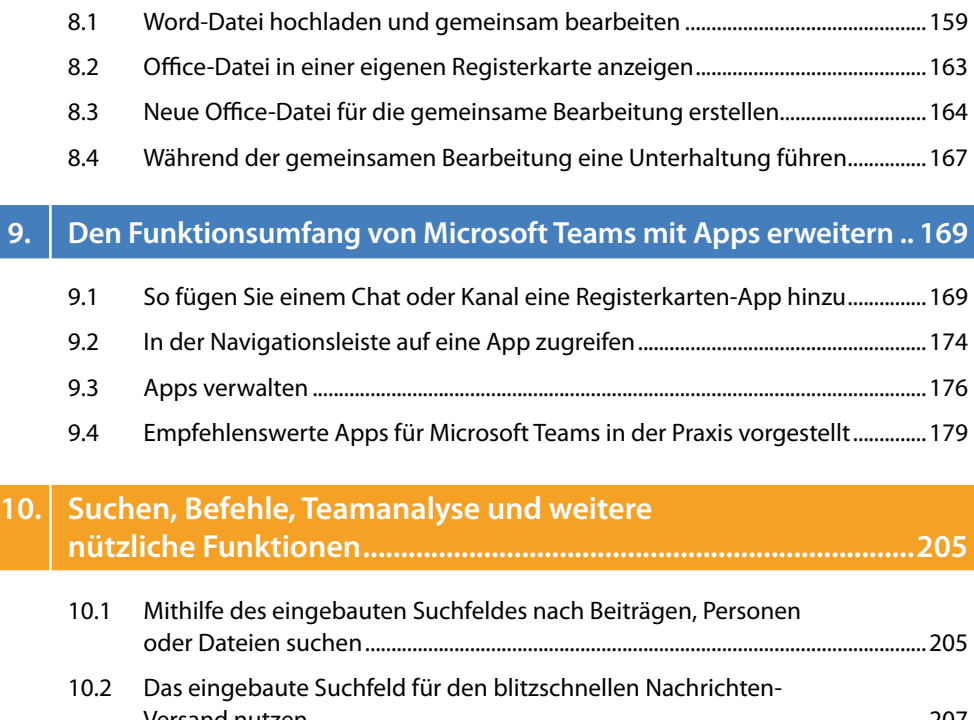

7.4 Auf alle hochgeladenen Dateien übersichtlich zugreifen ..................................... 147 7.5 Weitere Cloud-Anbieter hinzufügen ............................................................................. 149 7.6 Mit Wikis Wissen austauschen ......................................................................................... 153

**8. Office-Dateien gemeinsam bearbeiten .............................................. 159**

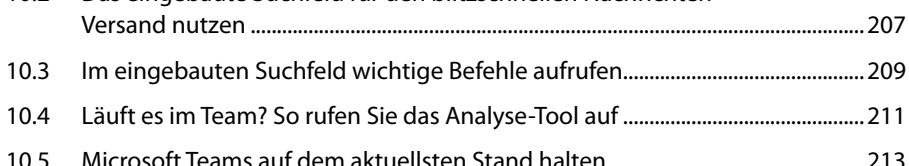

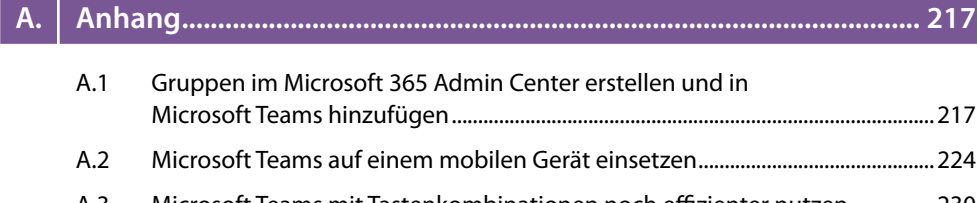

A.3 Microsoft Teams mit Tastenkombinationen noch effizienter nutzen ................ 230

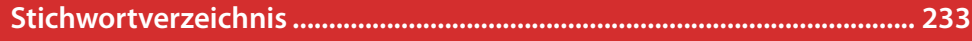

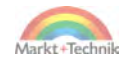